## **Corrigé de l'examen de programmation avancée**

**ENSIIE, semestre 2**

mercredi 3 avril 2013

## **Exercice 1 : Compilation séparée (4 points)**

```
1. En C : gcc -Wall -ansi -c A.c
  En OCaml : ocamlc -c A.ml
2. En C : gcc -Wall -ansi -o prog A.o B.o C.o D.o E.o
  En OCaml : ocamlc -o prog D.cmo E.cmo C.cmo A.cmo B.cmo
3. Il faut recompiler E et C.
4. En C :
  prog: A.o B.o C.o D.o E.o
          gcc -Wall -ansi -o $@ $^
  A.o: C.h D.h
  B.o: C.h
  C.o: C.h D.h E.h
  D.o: D.h
  E.o: E.h
  En OCaml :
  prog: D.cmo E.cmo C.cmo A.cmo B.cmo
          ocamlc -o $@ $^
  A.cmo: C.cmi D.cmi
  B.cmo: C.cmi
  C.cmo: C.cmi D.cmi E.cmi
  D.cmo: D.cmi
  E.cmo: E.cmi
  \%.cmo: \%.ml
          ocamlc -c $<
  %.cmi: %.mli
          ocamlc -c $<
```
## **Exercice 2 : Représentation d'arbres à** *k***-fils (8 points)**

```
1. En C, représentation standard :
  struct arbre {
    int rang;
    struct arbre* fils[k];
  };
```

```
En C, représentation FGFD :
struct arbre {
  struct arbre* fils_gauche;
  struct arbre* frere_droit;
};
En OCaml, représentation standard :
type arbre = Noeud of int * (arbre array)
En OCaml, représentation FGFD :
type arbre = Noeud of (arbre option) * (arbre option)
```
2. Représentation standard :

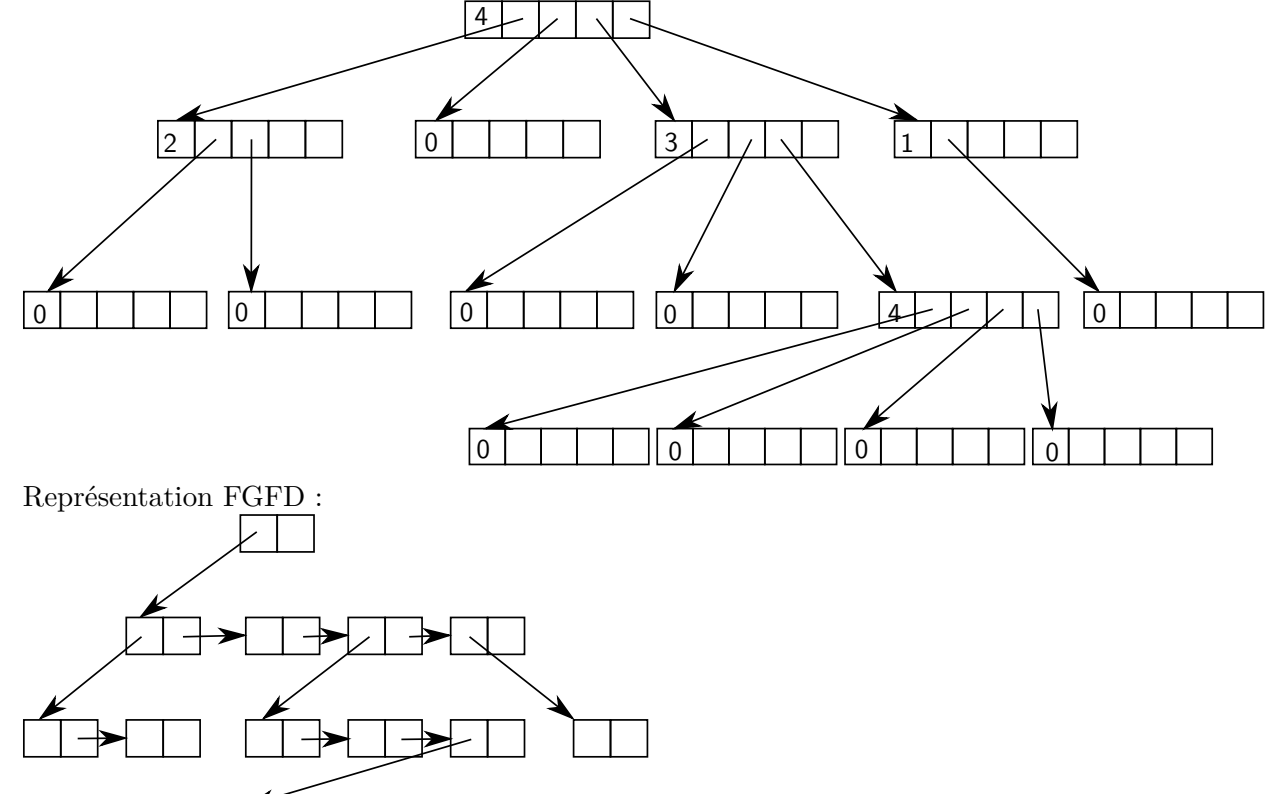

```
3. a) En C, représentation standard :
      struct arbre nieme_fils (struct arbre a, int i) {
         return *(a.fils[i]);
      }
      En C, représentation FGFD :
      struct arbre nieme_fils (struct arbre a, int i) {
         struct arbre* res = a.fils_gauche;
        while (i > 0) {
          res = res->frere_droit;
          i--;
        };
         return *res;
      }
```

```
En OCaml, représentation standard :
   let nieme_fils a i =
     match a with
       Noeud (r, t) \rightarrow t.(i)En OCaml, représentation FGFD :
   let rec nieme_frere a i =
     if i = 0 then a
     else match a with
       Noeud(, Some b) \rightarrow nieme_frere b (i-1)| Noeud(_, None) -> failwith "pas assez de frere"
   let nieme_fils a i =
     match a with
       Noeud(Some f, _{}) \rightarrow nieme_frere f i
     | Noeud(None, _) -> failwith "pas de fils"
b) En C, représentation standard :
   struct arbre ajoute_fils_a_gauche(struct arbre a, struct arbre b) {
     if (a.rang >= k) return a;
     a.rang++;
     int i;
     for (i = a.random - 1; i > 0; i--) {
       a.fils[i] = a.fils[i-1];\}:
     a.fils[0] = kb;return a;
   }
   En C, représentation FGFD :
   struct arbre ajoute_fils_a_gauche(struct arbre a, struct arbre b) {
     b.frere_droit = a.fils_gauche;
     a.fils_gauche = kb;return a;
   }
   En OCaml, représentation standard :
   let rec decale_tableau t n =if n > 0 then begin
       t.(n) < -t.(n-1);decale_tableau t (n-1)
     end
   let ajoute_fils_a_gauche a b =
     match a with
       Noeud(r, t) \rightarrowif r >= k then a
         else begin
   decale tableau t r;
   t.(0) < -b:
   Noeud(r + 1, t)
```

```
end
   En OCaml, représentation FGFD :
   let ajoute_fils_a_gauche a b =
     match a, b with
     | Noeud(fga, fda), Noeud(fgb, None) ->
       Noeud(Some (Noeud(fgb, fga)), fda)
     | _ -> failwith "b a déjà un frere"
c) En C, représentation standard :
   struct arbre ajoute_fils_a_droite(struct arbre a, struct arbre b) {
     if (a.\text{rang} >= k) return a;
     a.fils[a.random] = kb;a.rang++;
     return a;
   }
   En C, représentation FGFD :
   struct arbre ajoute_fils_a_droite(struct arbre a, struct arbre b) {
     struct arbre* res = a.fils_gauche;
     while (res)
       res = res->frere_droit;
     res->frere_droit = &b;
     return a;
   }
   En OCaml, représentation standard :
   let ajoute fils a droite a b =
     match a with
     Noeud(r, t) \rightarrowif r > = k then a
       else begin
         t.(r) < -b;Noeud(r+1, t)end
   En OCaml, représentation FGFD :
   let rec ajoute_frere_a_droite a b =
     match a with
       None \rightarrow Some(b)| Some(Noeud(fg, fd)) -> Some(Noeud(fg, ajoute_frere_a_droite fd b))
   let ajoute fils a droite a b =match a with
       Noeud(fg, fd) -> Noeud(ajoute_frere_a_droite fg b, fd)
d) En C, représentation standard :
   struct arbre supprimer_fils(struct arbre a, int i) {
     a.rang--;
     for(; i \leq a. rang; i++)
       a.fils[i] = a.fils[i+1];return a;
```

```
}
      En C, représentation FGFD :
      struct arbre supprimer_fils(struct arbre a, int i) {
        if (i == 0) {
          a.fils_gauche = a.fils_gauche->frere_droit;
          return a;
        };
        struct arbre* b = a.fils_gauche;
        while (i > 1) {
          b = b->frere droit;
          i--;
        };
        b->frere_droit = b->frere_droit->frere_droit;
        return a;
      }
      En OCaml, représentation standard :
      let rec decaler_droite t i n =
        if i < n then begin
          t.(i) <- t.(i+1);
          decaler_droite t (i+1) n
        end
      let supprimer_fils a i =
        match a with
          Noeud(r, t) \rightarrowdecaler_droite t i (r - 1);
            Noeud(r - 1, t)En OCaml, représentation FGFD :
      let rec supprimer_frere a i =
      match a, i with
        Noeud(fg, Some(Noeud(fdg,fdd))), 1 \rightarrow Noeud(fg, fdd)
      | Noeud(fg, Some fd), _ -> Noeud(fg, Some (supprimer_frere fd (i-1)))
      | Noeud(_, None), _ -> failwith "pas assez de frere"
      let supprimer_fils a i =
        match a, i with
          Noeud(Some(Noeud(fgg,fgd)), fd), 0 -> Noeud(fgd, fd)
        | Noeud(Some fg, fd), _ ->
          Noeud(Some(supprimer_frere fg i), fd)
         | Noeud(None, _), _ -> failwith "pas assez de fils"
4. Soit n le nombre de sous-arbres de la racine de a
         Fonction représentation standard représentation FGFD
        nieme fils \mathcal{O}(1) \mathcal{O}(i)ajoute_fils_a_gauche \mathcal{O}(n) \mathcal{O}(1)ajoute_fils_a_droite \mathcal{O}(1) \mathcal{O}(n)supprimer_fils O(n-i) O(i)
```
5. L'accès à un fils est plus rapide dans la représentation standard.

La représentation standard est plus avantageuse si on ajoute les sous-arbres à droite, alors que la représentation FGFD est plus avantageuse si on les ajoute à gauche.

La place occupée en mémoire est meilleure pour la représentation FGFD dans le cas où beaucoup de noeuds ne sont pas complets (c'est-à-dire ont un nombre de noeuds strictement inférieur à *k*), ce qui est le cas des feuilles par exemple.

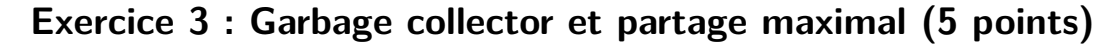

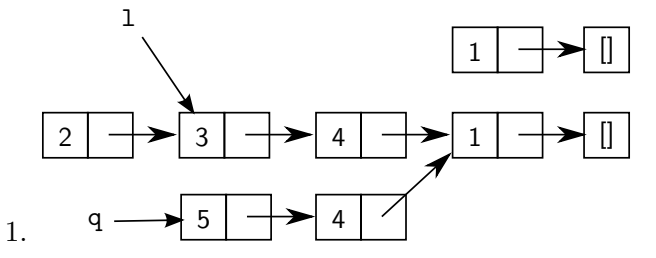

Les parties accessibles sont celles à partir de 1 et q.

2. On marque à partir des variables du programme :

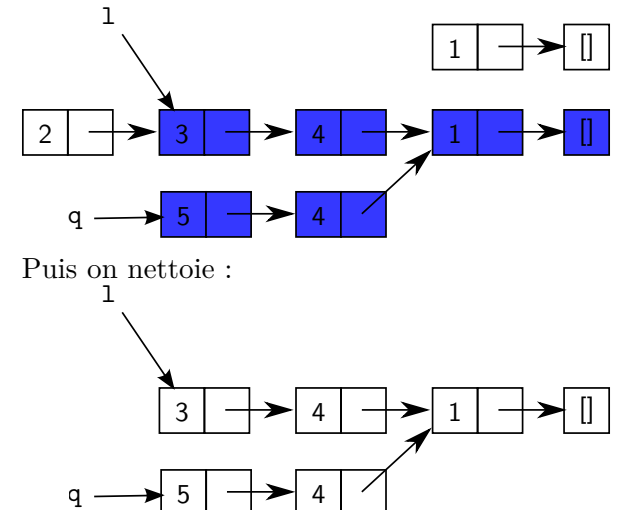

3. On recopie d'abord l (par exemple)

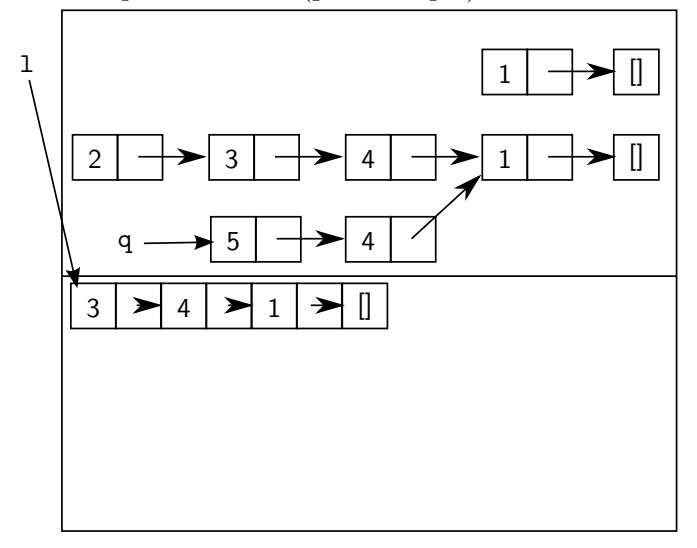

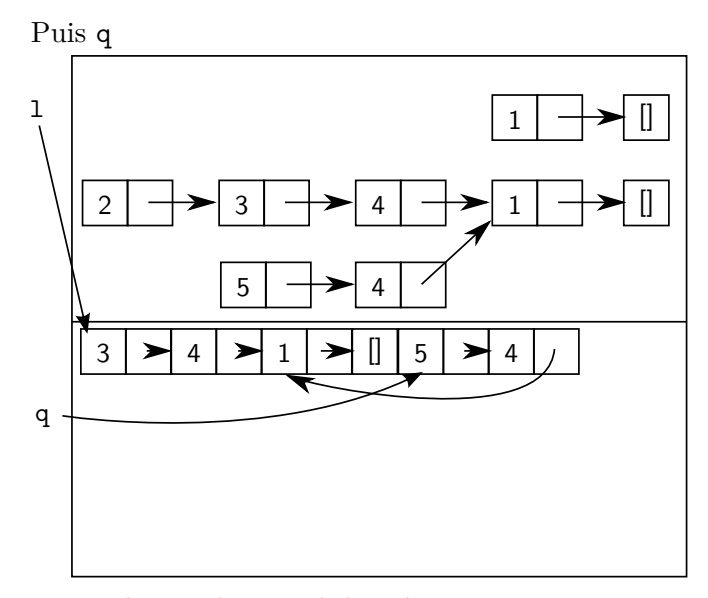

Et on change de moitié de mémoire :

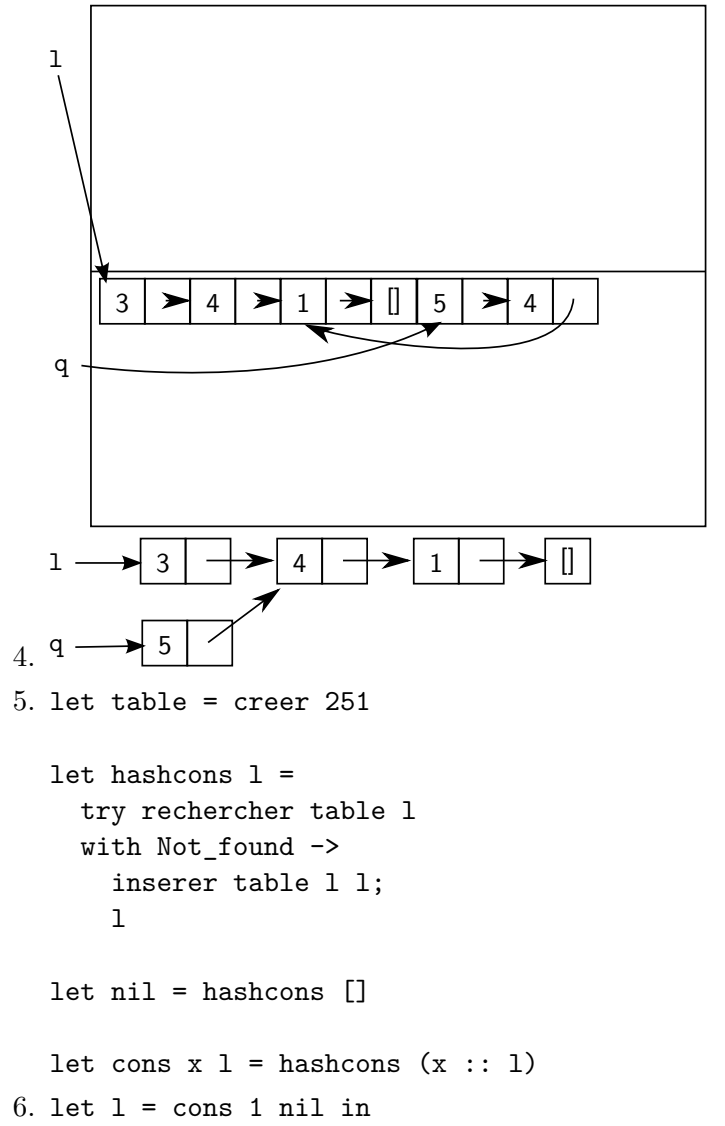

```
let q = cons 1 nil in
let l =let h = const 2 (cons 3 (cons 4 q)) in
 List.tl h
in
let q = const 5 (cons 4 q) in
  l, q
```
7. Après la première ligne :

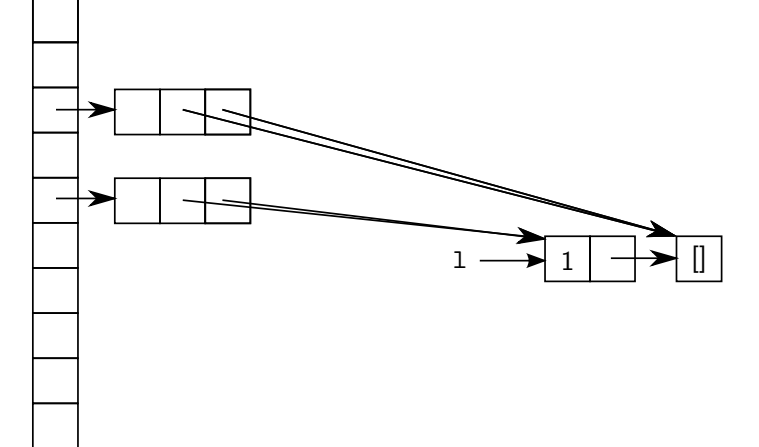

Après la deuxième :

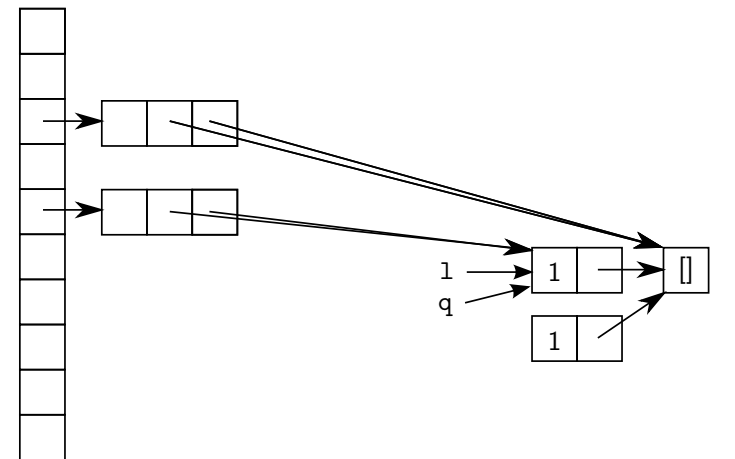

Après la quatrième ligne :

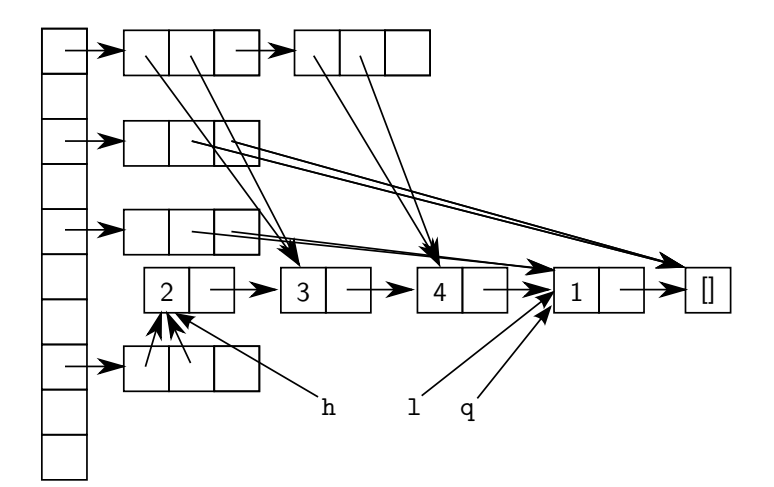

Après le cons 4 q de la ligne 7 :

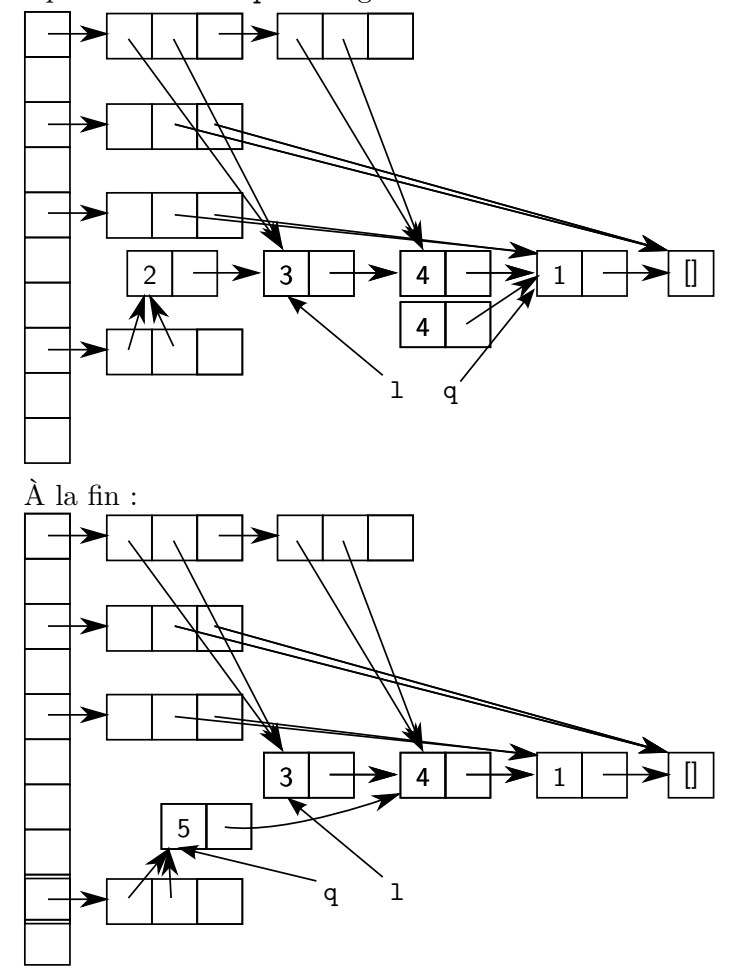

## **Exercice 4 : Fonctions de hachage (3 points)**

1. La valeur de hachage vaut 00000000 xor 'c' xor 'h' xor 'i' xor 'e' xor 'n', soit 01100011 xor 01101000 xor 01101001 xor 01100101 xor 01101110, soit 00001011 xor 01101001 xor 01100101 xor 01101110, soit 01100010 xor 01100101 xor 01101110,

```
soit 00000111 xor 01101110,
soit 01101001.
```
- 2. La valeur de hachage vaut 00000000 xor 'n' xor 'i' xor 'c' xor 'h' xor 'e', soit 01101110 xor 01101001 xor 01100011 xor 01101000 xor 01100101, soit 00000111 xor 01100011 xor 01101000 xor 01100101, soit 01100100 xor 01101000 xor 01100101, soit 00001100 xor 01100101, soit 01101001.
- 3. Si on a un anagramme  $c_1 \ldots c_n$  et  $c_{\pi(1)} \ldots c_{\pi(n)}$  avec une permutation  $\pi$ , la valeur de hachage vaudra 0 xor  $c_1$  xor  $\cdots$  xor  $c_n = 0$  xor  $c_{\pi(1)}$  xor  $\cdots$  xor  $x_{\pi(n)}$  dans les deux cas. Il y aura donc collision entre anagrammes.
- 4. La fonction combine ne doit pas être commutative, sinon la valeur de hachage est la même pour les anagrammes, ce qui entraîne des collisions.
- 5. La fonction combine(x, y) =  $x * 19 + y$  n'est jamais commutative (on peut vérifier que si combine(x,y) = combine(y,x) alors  $x = y$ ), elle ne pose a priori pas de problème, au moins pour les anagrammes.
- 6. On peut définir une fonction de hachage de façon récursive :
	- si l'arbre est vide, on retourne une certaine constante (par exemple 0) ;
	- si on a un noeud contenant l'entier *i* avec comme fils *fg* et *f d*, on calcule récursivement la valeur de hachage  $h_{fq}$  du fils gauche et  $h_{fd}$  du fils droit, et on retourne combine( $h_{fq}$ , combine( $h_{fd}$ , *i*)).